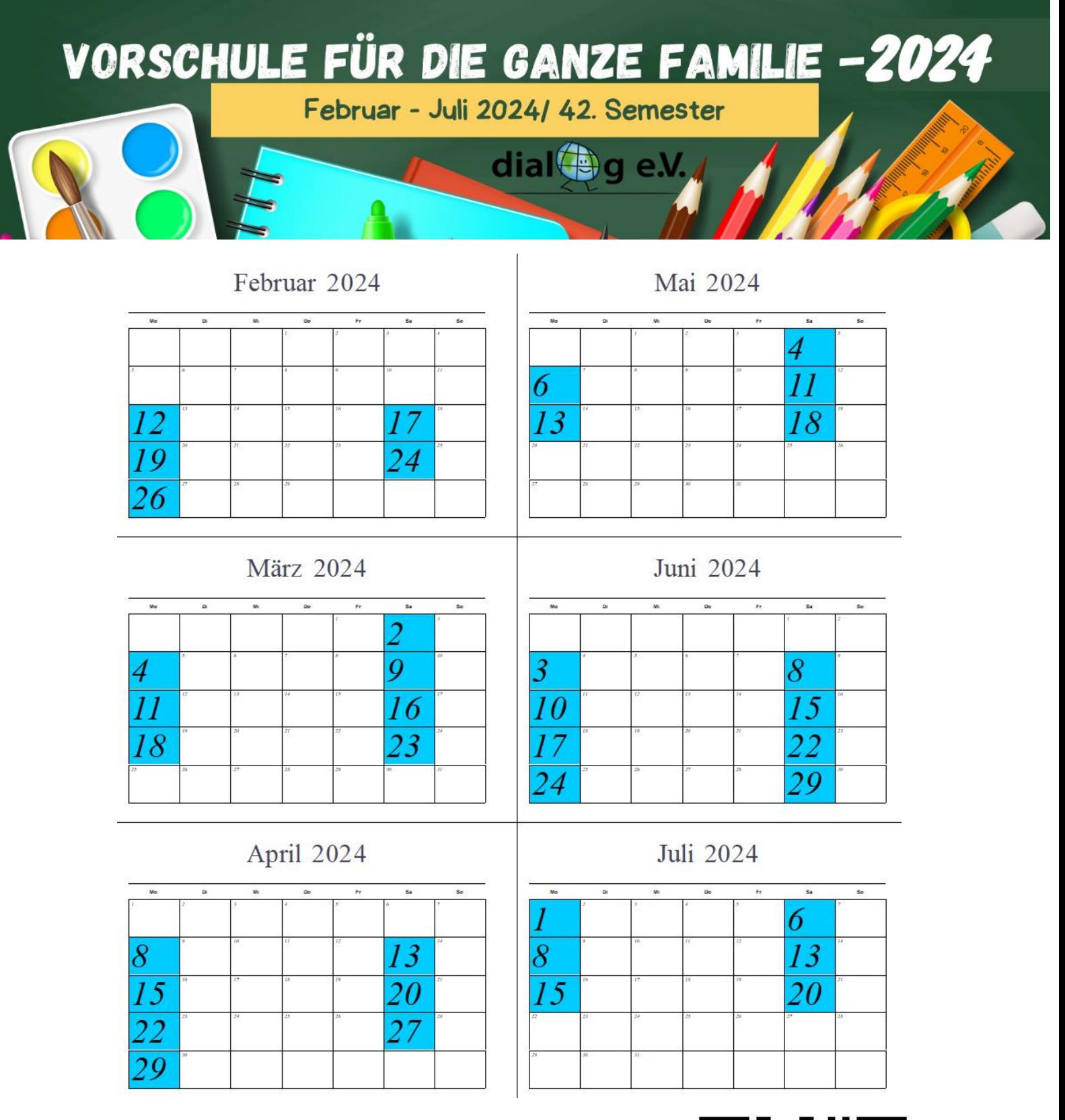

## **FÜR DIE ANMELDUNG:**

<https://forms.gle/xBDmf1qzwS8Z23Rw9> **oder**

**Scannen Sie bitte den QR-Code. Füllen Sie das Google-Formular aus. Senden Sie das Formular ab.**

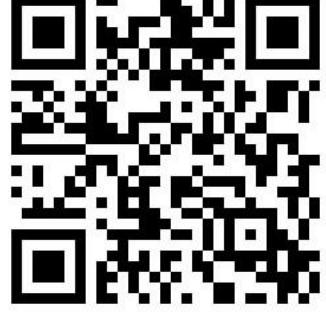

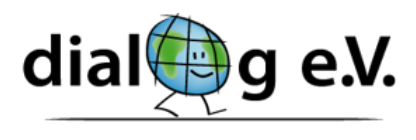

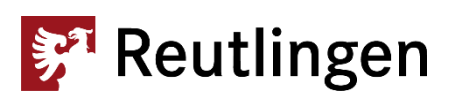